## CAREERS & PROGRESSION DAY

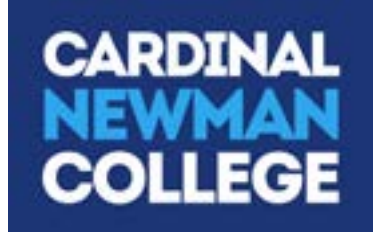

## FRIDAY 10TH JUNE

On Friday 10th June, college have arranged a 'Careers & Progression Day' that will help you prepare for making decisions about your future.

You will attend online sessions for each of your subjects in your usual block following the amended timetable below.

**In addition to your timetabled blocks, you also need to attend one of the generic universities led sessions, each designed to support you in choosing universities, courses and preparing personal statements.** These sessions are 'impartial' and are not aimed at promoting a particular university, so choose whichever one fit's in with your free blocks. There is also a virtual Degree apprenticeship talk at 9.15am – 10.00am and all students are welcome to attend.

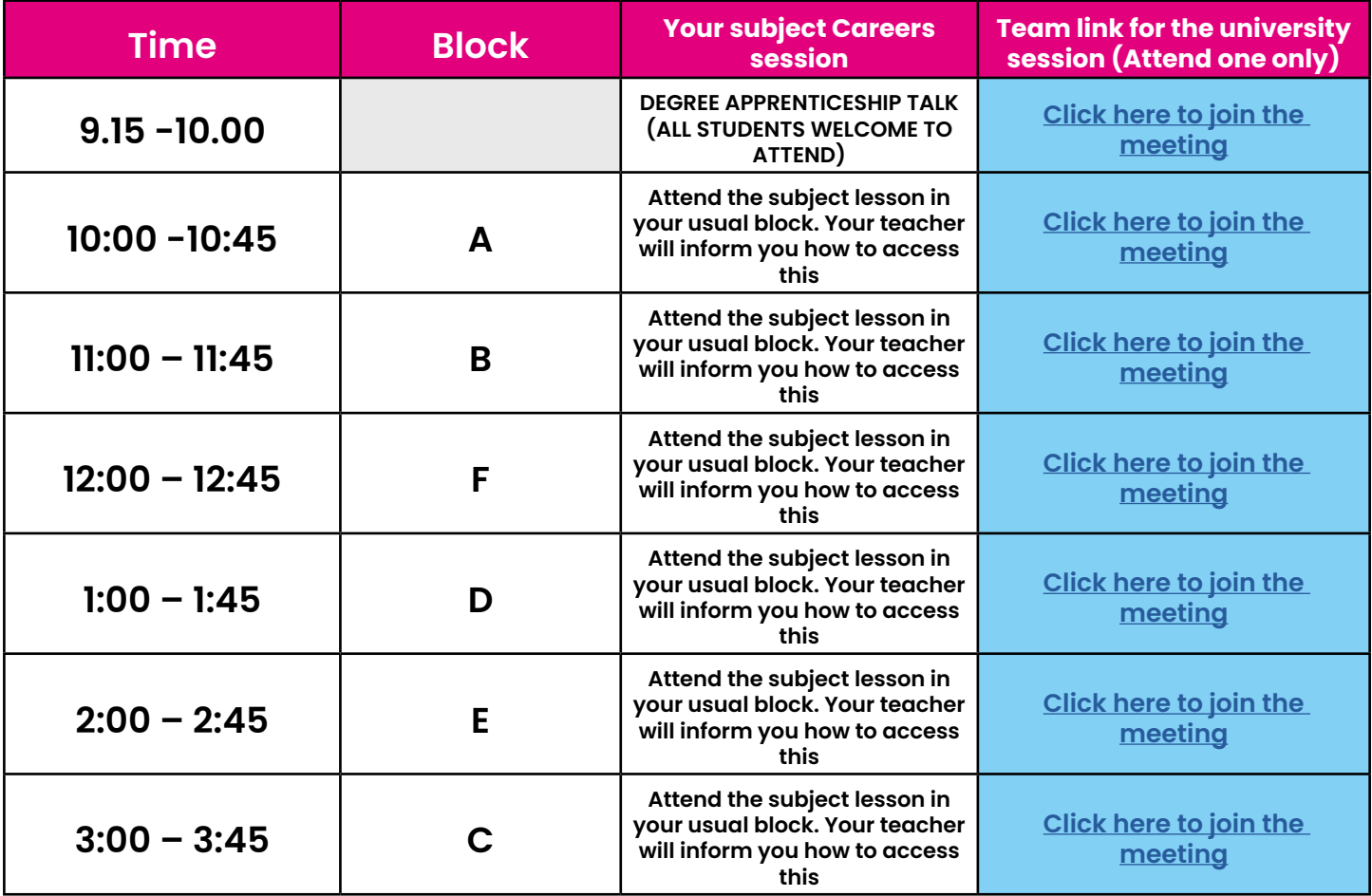

## **Keep up to date:**

- Go over your recent tutorials that provided information on progression options and future opportunities (available on Sharepoint)
- The Careers Teams page is regularly updated with information relating to university, apprenticeships, open events, work placements and much more.
- Check the College Bulletin on Teams/Email for Careers and UCAS information.